## Package 'OptM'

April 28, 2019

Title Estimating the Optimal Number of Migration Edges from 'Treemix'

Version 0.1.3

Description The popular population genetic software 'Treemix' by 'Pickrell and Pritchard' (2012) <DOI:10.1371/journal.pgen.1002967> estimates the number of migration edges on a population tree. However, it can be difficult to determine the number of migration edges to include. Previously, it was customary to stop adding migration edges when 99.8% of variation in the data was explained, but 'OptM' automates this process using an ad hoc statistic based on the second-order rate of change in the log likelihood. 'OptM' also has added functionality for various threshold modeling to compare with the ad hoc statistic.

Maintainer Robert Fitak <rfitak9@gmail.com>

Author Robert Fitak [aut, cre] **Depends**  $R$  ( $> = 3.2.2$ ) License GPL  $(>= 2)$ Encoding UTF-8 LazyData true NeedsCompilation no **Imports** SiZer ( $>= 0.1-4$ ), stats, splines, grDevices, boot ( $>= 1.3-20$ ) Date 2019-4-23 Repository CRAN RoxygenNote 6.0.1.9000 Date/Publication 2019-04-28 14:40:03 UTC

### R topics documented:

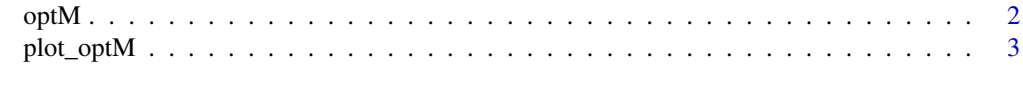

**Index** [5](#page-4-0)

<span id="page-1-0"></span>optM *optM function*

#### Description

Load a folder of .llik files from the program Treemix and determine the optimal number of migration edges to include

#### Usage

optM(folder, tsv = NULL, method = "Evanno", thresh =  $0.05, ...$ )

#### Arguments

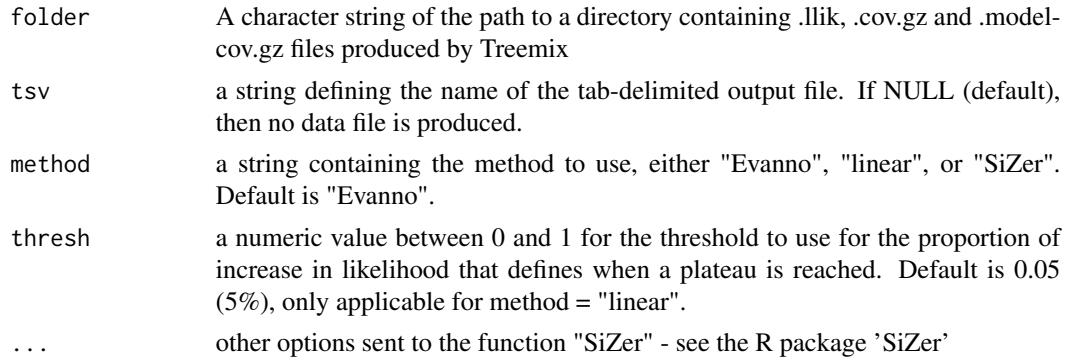

#### Value

If method = "Evanno": A data frame with 17 columns summarizing the results for each migration edge (rows).

The columns are: "m" - number of migration edges from the model; "runs" = number of iterations for "m"; "mean(Lm)" - mean log likelihood across runs; "sd(Lm)" - standard deviation of log likelihood across runs; "min(Lm)" - minimum log likelihood across runs; "max(Lm)" - maximum log likelihood across runs; "L'(m)" - first-order rate of change in log likelihood; "sdL'(m)" - standard deviation of first-order rate of change in log likelihood; "minL'(m)" - minimum firstorder rate of change in log likelihood; "maxL'(m)" - maximum first-order rate of change in log likelihood; "L"(m)" - second-order rate of change in log likelihood; "sdL"(m)" - standard deviation of the second-order rate of change in log likelihood; "minL"(m)" - minimum second-order rate of change in log likelihood; "maxL"(m)" - maximum second-order rate of change in log likelihood; "Deltam" - the ad hoc deltaM statistic (secord order rate of change in log likelihood); "mean(f)" mean proportion of variation explained by the models; "sd(f)" - standard deviation of the proportion of variation explained by the models

If method = "linear": A list containing 5 elements:

\$out - a data frame with the name of each model, the degrees of freedom (df), the Akaike information criterion (AIC), the deltaAIC, and the optimal estimate for m based on the model.

\$PiecewiseLinear - the piecewise linear model object

<span id="page-2-0"></span>\$BentCable - the bent cable model object

\$SimpleExponential - the simple exponential model object

\$NonLinearLeastSquares - the NLS model object

If method = "SiZer": an object of class "SiZer" (see the R package 'SiZer' for more information)

#### Examples

```
# Load a folder of simulated test data for m = 3
folder <- system.file("extdata", package = "OptM")
test.optM = optM(folder)
# To view the various linear modeling estimates:
  # test.linear = optM(folder, method = "linear")
# To view the results from the SiZer package:
  # test.sizer = optM(folder, method = "SiZer")
```
#### plot\_optM *plot\_optM function*

#### Description

Plotting the optM results. This function visualizes the output of optM, including the amount of total variation explained across each value of the migration rate

#### Usage

```
plot_optM(input, method = "Evanno", plot = TRUE, pdf = NULL)
```
#### Arguments

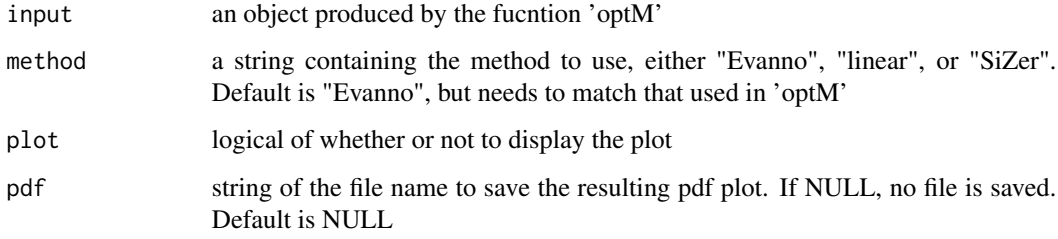

#### Value

a plot or pdf of a plot

#### Examples

```
# Load a folder of simulated test data for m = 3
folder <- system.file("extdata", package = "OptM")
# Run the Evanno method and plot the results
test.optM = optM(folder)
plot_optM(test.optM, method = "Evanno")
# To view the various linear modeling estimates and plot:
   # test.linear = optM(folder, method = "linear")
   # plot_optM(test.linear, method = "linear")
```

```
# To view the results from the SiZer package:
  # test.sizer = optM(folder, method = "SiZer")
  # plot_optM(test.sizer, method = "SiZer")
```
# <span id="page-4-0"></span>Index

∗Topic optM optM, [2](#page-1-0) ∗Topic plot\_optM plot\_optM, [3](#page-2-0)

optM, [2](#page-1-0)

plot\_optM, [3](#page-2-0)